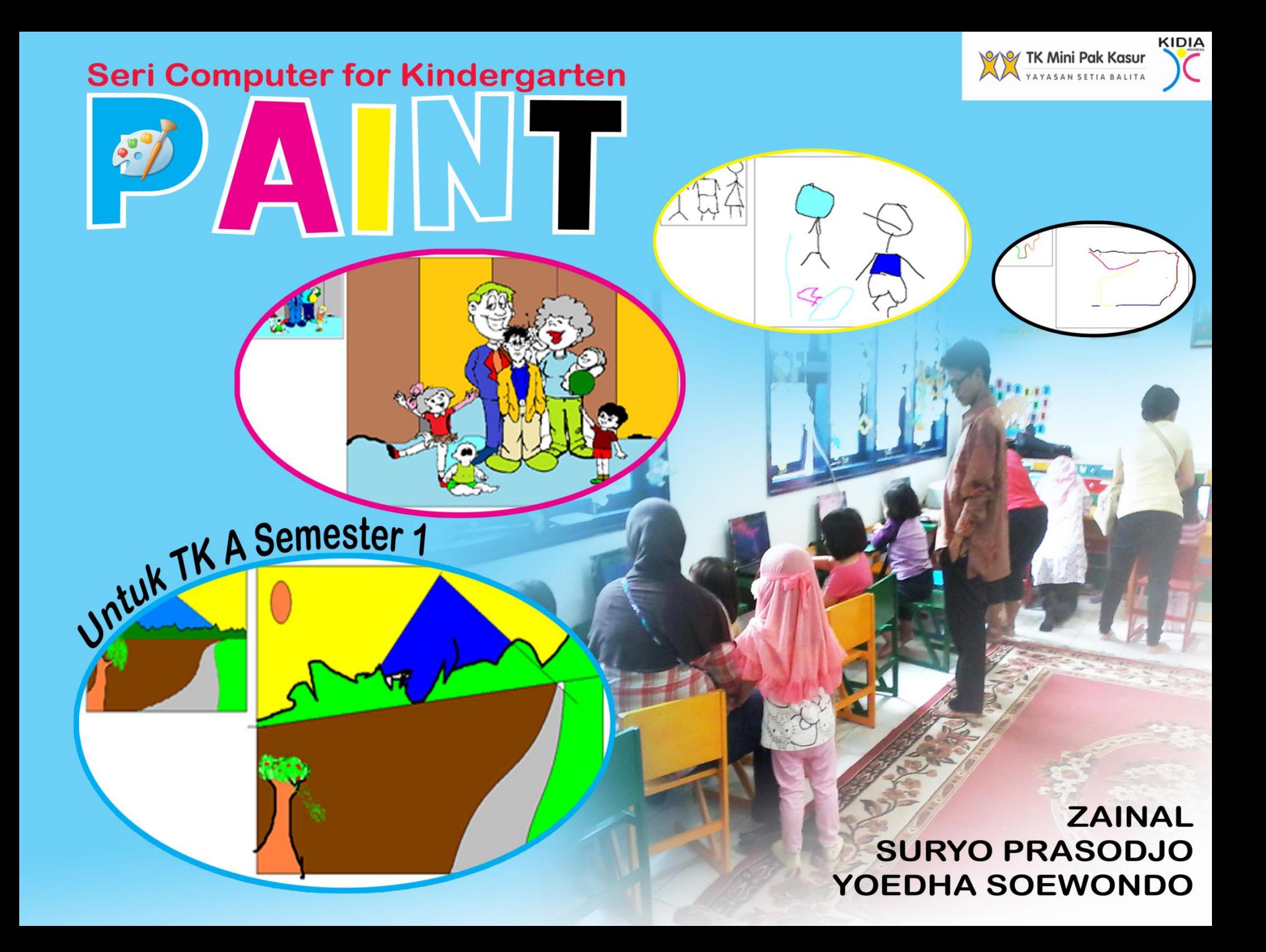

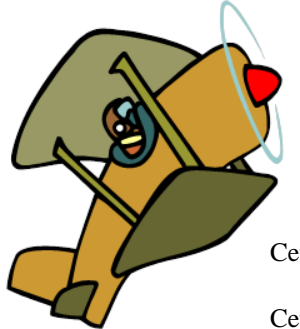

Cetakan 1, Juli 2009

Cetakan 2, Desember 2014

Copyright ©2014

**KIDIA INDONESIA**

Jl. Raya Pasar Minggu, Komplek Pokala No. 1 Jakarta Selatan

Telp: (+62 21) 366 70417

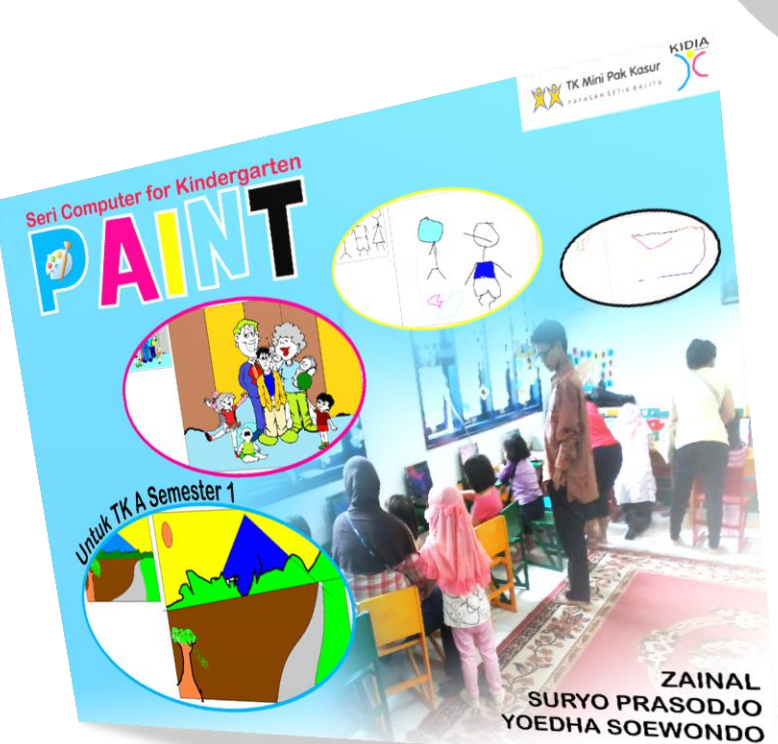

Hak Cipta dilindungi oleh undang-undang. Dilarang mengutip atau memperbanyak Sebagian atau seluruh isi buku ini tanpa izin tertulis dari **KIDIA INDONESIA**

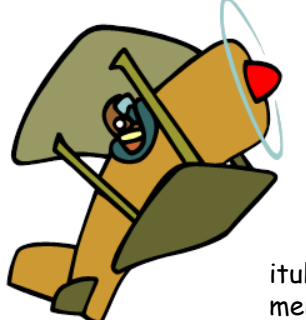

### Kata Sambutan " Yayasan Setia Balita TK Mini Pak Kasur "

Komputerisasi pada era globalisasi telah sangat berperan secara menyeluruh, karena itulah maka untuk menghadapinya kita harus mempersiapkan sumber daya manusia yang sanggup untuk mengarungi era tersebut, dan hal ini harus dilakukan sejak dini. Salah satunya adalah mencoba untuk mengenalkan perangkat komputer baik dari segi perangkat keras (hardware) dan perangkat lunak (software) serta cara penggunaannya kepada anak usia dini.

Bagaimana perangkat komputer yang rumit (untuk ukuran anak usia dini) dapat diperkenalkan kepada anak usia dini, dimana komputer secara umum masih menggunakan bahasa pengantar bahasa Inggris, tetapi anak-anak masih harus mengenal bahasa negaranya terlebih dahulu, disinilah letak tantangan yang harus dihadapi.

Oleh karena itu, maka harus dibuat suatu metode / sistematika pengenalan komputer kepada anak secara khusus, namun harus **sederhana** sesuai dengan kemampuan tumbuh kembang dan imajinasi anak usia dini pada umumnya. Misalnya, dibuat visualisasi pengenalan program Microsoft Paint, Word dan Excel, yang diselaraskan dengan pembelajaran secara tematik untuk anak usia dini melalui pendekatan kognitif, afektif dan psikomotor sebagai aspek pengembangan anak pada umumnya. Namun demikian metode / sistematika yang dibuat harus berdasarkan prinsip **bermain sambil belajar**, hal ini agar anak tidak merasa ada paksaan / tekanan didalam melakukan kegiatan pembelajaran pengenalan komputer. Selain itu, diperlukan tenaga pengajar yang harus mengerti mengenai program Microsoft Paint, Word dan Excel, dan juga harus dapat menangani tumbuh kembang anak usia dini.

Disini, kami tidak membuat anak menjadi pandai / ahli komputer, tetapi kami hanya ingin memperkenalkan komputer kepada anak baik dari segi perangkat keras (hardware) dan perangkat lunak (software) serta cara menggunakannya, kami mengharapkan ini dapat menjadi bekal dikemudian hari agar dapat melanjutkan ditingkat yang lebih tinggi lagi.

Semoga buku ini dapat berguna bagi kita semua, khususnya bagi perkembangan pendidikan anak Indonesia. Tentunya, apa yang kami buat masih jauh dari sempurna, untuk itu kami berterimakasih sekali apabila ada saran dan kritik yang membangun demi kepentingan dan kemajuan anak kita bersama. Akhir kata, kami mohon maaf yang sebesar-besarnya apabila ada kesalahan yang terjadi pada buku ini.

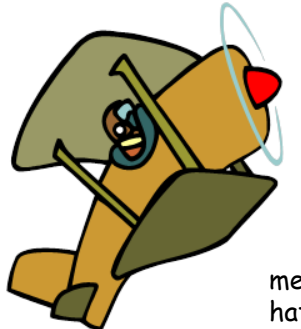

## Kata Pengantar " Zainal dan Tim "

*Bismillahi 'rrahmani 'rrahim*. Segala puji bagi Allah -*subhanahu wa ta'ala*- yang telah memberikan karunianya sehingga buku ini dapat diselesaikan dengan baik. Shalawat serta salam kami haturkan kepada junjungan Nabi besar Muhammad -*sallallahu 'alaihi wa sallam*- Nabi yang mulia Nabi akhir zaman.

Buku *Paint for Kindergarten* ini merupakan salah satu dari 4 buku serial belajar komputer untuk anak usia dini. Dibuat bersama Suryo Prasodjo dan Yoedha Soewondo sebagai tim dari Yayasan Setia Balita TK Mini Pak Kasur.

Dalam penulisan buku ini, kami sedikit mengalami kesulitan dalam hal referensi karena masih jarang sekali buku-buku yang membahas materi pembelajaran komputer untuk anak usia dini. Sehingga kami harus melakukan penelitian langsung kepada peserta didik untuk menguji materi-materi yang telah dibuat.

Seperti kita ketahui bersama, manfaat belajar komputer sejak dini sangat banyak, diantaranya; proses belajar menjadi lebih berkesan, meningkatkan daya kreatifitas dan imajinasi anak, melatih berfikir logis dan terstruktur serta membiasakan anak memecahkan masalah secara mandiri. Maka dari itu kami menulis buku ini selain untuk mengejewantahkan manfaat-manfat tersebut, kami juga ingin membantu para orang tua dan guru dalam mengajarkan komputer kepada anak didiknya sedini mungkin.

Buku *Paint for Kindergarten* ini merupakan landasan pertama bagi anak yang ingin belajar komputer, Karena di dalamnya terdapat materi pengenalan komputer dan fungsi-fungsinya untuk meningkatkan kemampuan kognitif, menggambar menggunakan program aplikasi *Paint* untuk melatih motorik halus dan penjelasan beberapa etika dalam berinteraksi dengan komputer sebagai penanaman nilai-nilai afektif pada anak.

Selain materi-materinya telah disesuaikan dengan tema-tema yang ada di kelas, kami pun membuat skala prioritas penyajian dari yang mudah, agak sulit hingga sulit. Inilah salah satu penyebab mengapa penyusunan buku ini memakan waktu cukup lama, kurang lebih hingga 2 tahun.

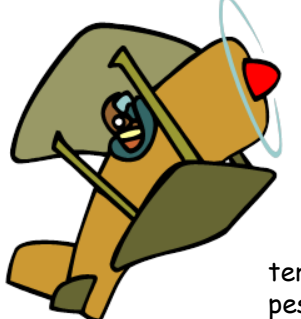

Tulisan dalam buku ini menggunakan *font style Arial* dengan ukuran 8. Setiap lembarnya terdiri dari 2 bilah yaitu sisi kiri untuk para pendidik dan bilah kanan sebagai latihan untuk para peserta didik. Pada tiap babnya dijelaskan secara rinci hal-hal yang berkaitan dengan pembelajaran dalam satu pertemuan, seperti; tema yang berkaitan, cerita pengantar, lagu latar, dan *game* yang direkomendasikan sebagai *cooling down* pembelajaran agar anak tidak mudah bosan. Selain itu kami juga memberikan penjelasan pada tiap bab tentang tujuan-tujuan pembelajaran, indikator keberhasilan, metode pengajaran berikut penejasan teknis cara mengerjakan latihan.

Dalam cetakan ke 2 ini, tidak ada perubahan besar untuk buku *Paint for Kindergarten*. Perubahan yang signifikan terdapat pada buku ke 2 (untuk TK A semester 2) yatiu *PowerPoint for Kindergarten*.

Masih banyak yang belum kami sampaikan mengenai penjelasan buku *Paint for Kindergarten* ini, sedangkan waktu dan tempat sangat terbatas. Untuk itu silahkan dilihat dan dipelajari secara langsung. Semoga bermanfaat dan mohon maaf atas segala kekurangan yang tidak berkenan di hati. *Wassalam*

Cetakan 2, Desember 2014

Penulis,

Zainal dan Tim

# Daftar Isi

### " Buku 1: Paint "

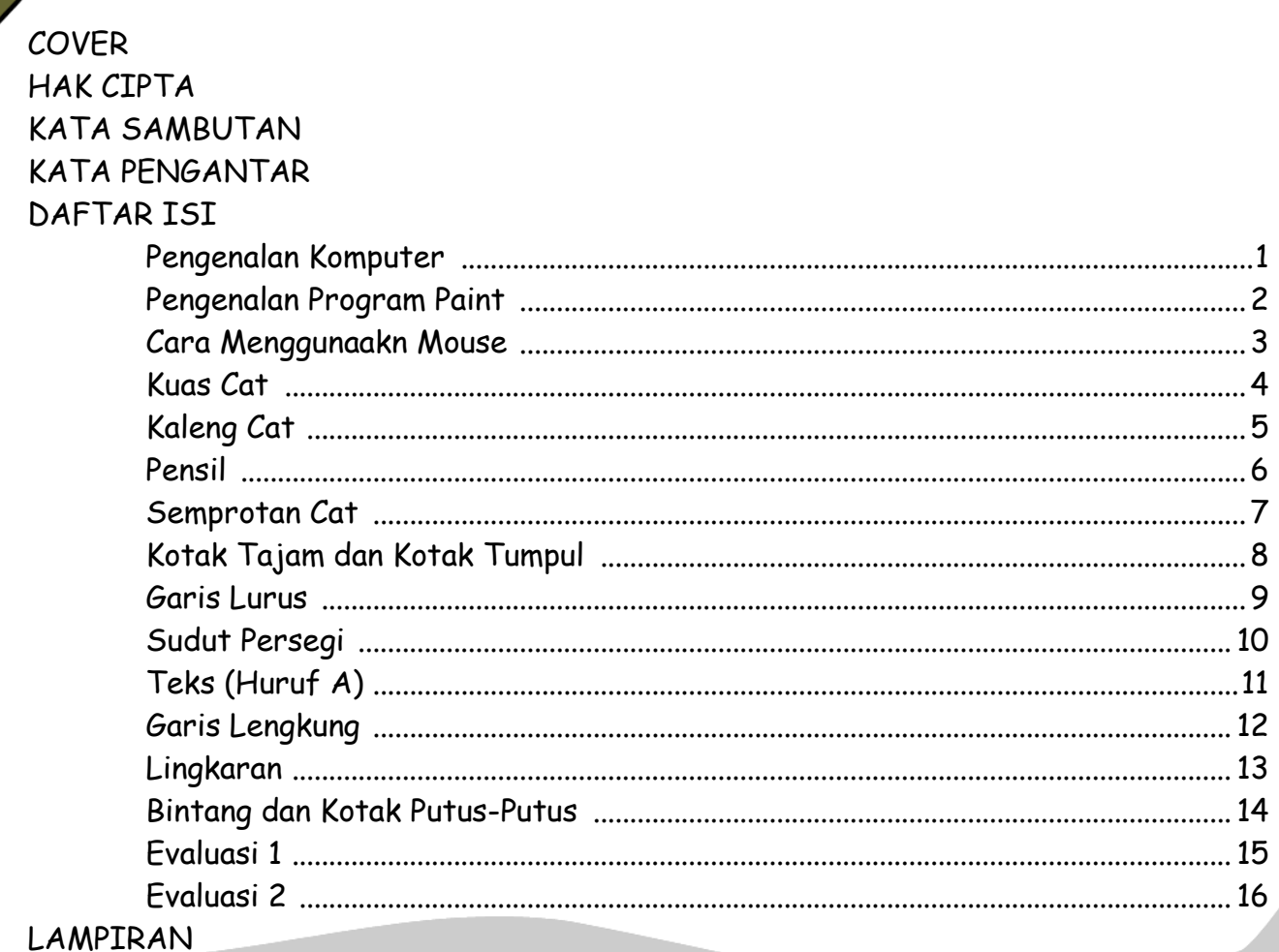

## Pengenalan Komputer

" Bagian-bagian Komputer Personal "

#### **Point-point untuk Pengajar :**

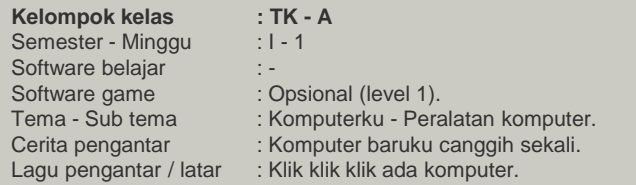

#### • **Tujuan pembelajaran :**

- 1. Mengenalkan bagian-bagian komputer dan fungsinya masing-masing.
- 2. Mengenalkan secara umum cara menggunakan peralatan komputer utama.

#### • **Bagian dan fungsi peralatan komputer :**

#### Utama :

- 1. CPU : Untuk memroses data.
- 2. Mouse : Untuk menggerakan penunjuk di layar monitor.
- 3. Keyboard : Untuk menekan tombol huruf, angka dan lainnya. 4. Monitor : Untuk menampilkan gambar dan tulisan.

#### Pelengkap :

- 5. Speaker : Untuk mengeluarkan suara.
- 6. Disket : Untuk menyimpan data dalam jumlah kecil. 7. Flash Disk : Untuk menyimpan data dalam jumlah besar. 8. CD : Untuk menyimpan data dalam jumlah besar. 9. Scanner : Untuk memasukan gambar ke dalam komputer. 10. PC Camera: Untuk mengambil gambar foto / video. 11. Printer : Untuk mencetak gambar dan tulisan pada kertas. Laptop / Notebook : Komputer dengan bentuk ringkas, dapat dilipat dan
	- mudah dibawa kemana-mana.

#### • **Menyalakan komputer :**

- 1. Sambungkan kabel power ke tempat listrik (orang dewasa).
- 2. Tekan tombol power yang ada pada CPU.
- 3. Tekan tombol power yang ada pada monitor.

#### • **Mematikan komputer :**

- 1. Klik Start, pilih turn off computer  $($   $\odot$   $).$
- 2. Klik Turn Off pada kotak dialog.
- 3. Matikan tombol power monitor.

#### • **Catatan :**

Etika berkomputer : Tidak boleh sambil makan dan minum. Tidak boleh ribut-ribut di sekeliling komputer.